# **eole-proxy - Tâche #12789**

Scénario # 2174 (Nouveau): Les personnalisations utilisateurs doivent être sauvegardées

# **Sauvergarder les personnalisations apportées sur le proxy**

03/09/2015 12:30 - Joël Cuissinat

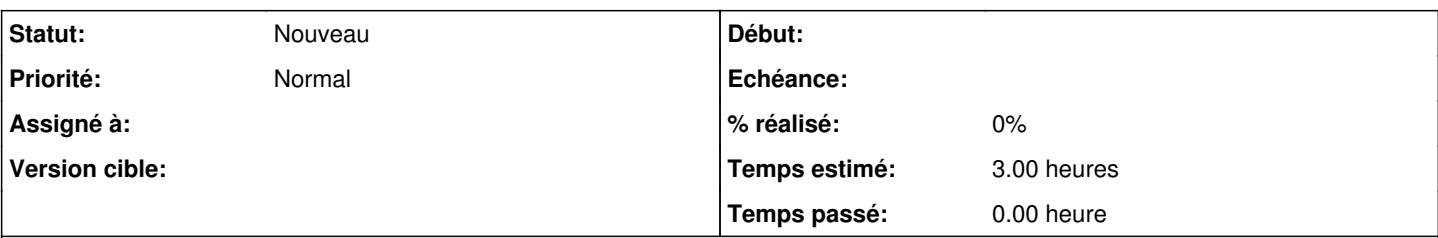

## **Description**

Actuellement seuls les logs de squid sont configurés pour être sauvegardés par Bareos/Bacula (/etc/bareos/bareosfichiers.d/proxy.conf).

Un grand nombre de fichiers pourraient être ajoutés, la plupart étant référencés dans la doc :

- <http://eole.ac-dijon.fr/documentations/2.5/beta/partielles/ModuleAmon/co/03-exceptions.html>
- [http://eole.ac-dijon.fr/documentations/2.5/beta/partielles/ModuleAmon/co/08-filtrageweb-policy\\_1.html](http://eole.ac-dijon.fr/documentations/2.5/beta/partielles/ModuleAmon/co/08-filtrageweb-policy_1.html)
- [http://eole.ac-dijon.fr/documentations/2.5/beta/partielles/ModuleAmon/co/08-filtrageweb-policy\\_2.html](http://eole.ac-dijon.fr/documentations/2.5/beta/partielles/ModuleAmon/co/08-filtrageweb-policy_2.html)
- <http://eole.ac-dijon.fr/documentations/2.5/beta/partielles/ModuleAmon/co/09-destination.html>
- <http://eole.ac-dijon.fr/documentations/2.5/beta/partielles/ModuleAmon/co/10-source.html>
- <http://eole.ac-dijon.fr/documentations/2.5/beta/partielles/ModuleAmon/co/04-filtrageweb-opts.html>
- <http://eole.ac-dijon.fr/documentations/2.5/beta/partielles/ModuleAmon/co/05-filtrageweb-syntaxique.html>
- <http://eole.ac-dijon.fr/documentations/2.5/beta/partielles/ModuleAmon/co/02-filtrageweb-blacklist.html>
- <http://eole.ac-dijon.fr/documentations/2.5/beta/partielles/ModuleAmon/co/06-filtrageweb-exts.html>
- <http://eole.ac-dijon.fr/documentations/2.5/beta/partielles/ModuleAmon/co/03-filtrageweb-whitesitelist.html>

Il est également possible de s'inspirer du code du script migration2x.sh (fonction saveamon()) ;)

#### **Historique**

#### **#1 - 11/09/2015 10:23 - Gérald Schwartzmann**

*- Release EOLE 2.5.1 supprimé*

#### **#2 - 19/10/2015 15:01 - Emmanuel GARETTE**

*- Tracker changé de Scénario à Tâche*

#### **#3 - 19/10/2015 15:01 - Emmanuel GARETTE**

*- Tâche parente mis à #2174*

#### **#4 - 21/10/2015 10:24 - Scrum Master**

- *Temps estimé mis à 3.00 h*
- *Restant à faire (heures) mis à 3.0*

## **#5 - 04/09/2019 15:33 - Joël Cuissinat**

*- Description mis à jour*